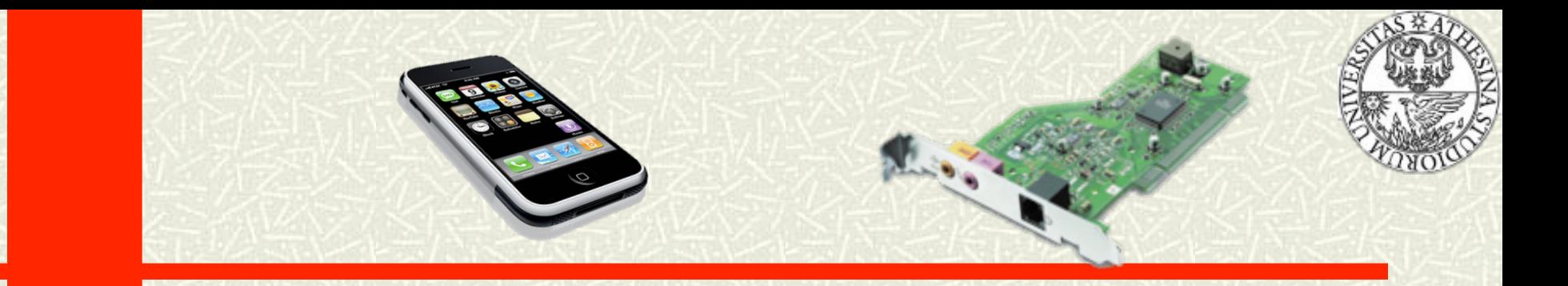

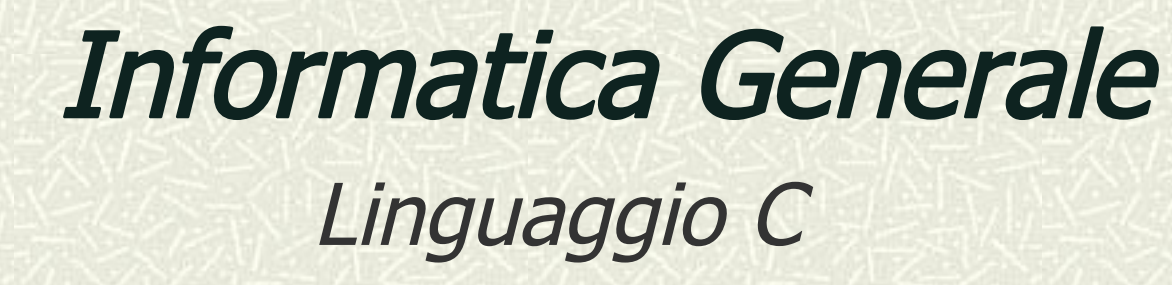

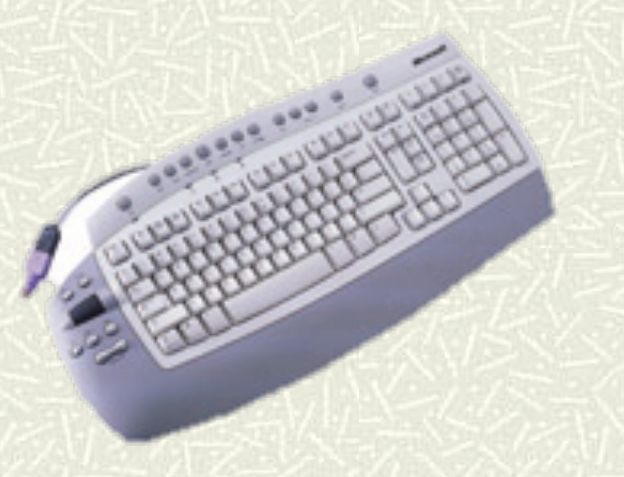

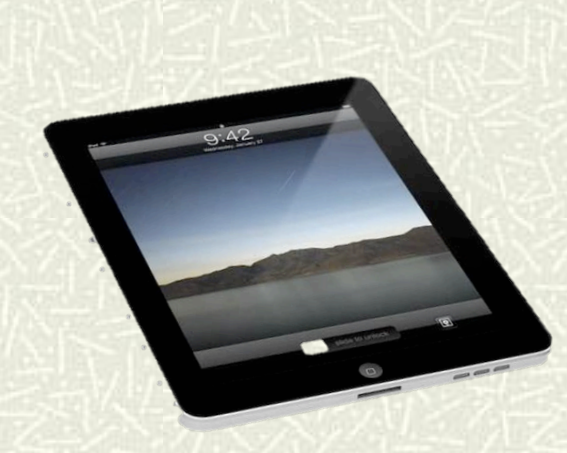

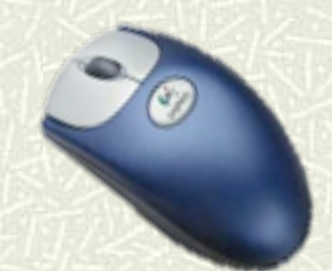

Informatica Generale - a.a. 2011-12

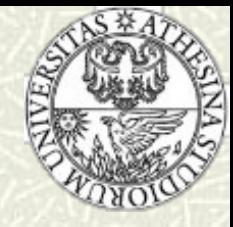

# Il controllo di flusso

#### Istruzioni Condizionali

- <sup>n</sup> If
- <sup>n</sup> else
- **n** switch

#### Cicli

- **n** while do
- **n** do while
- <sup>n</sup> for
- <sup>n</sup> go to

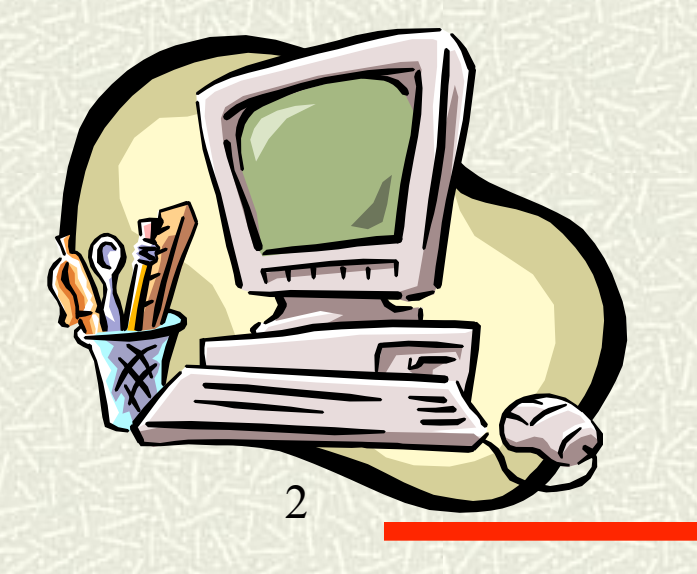

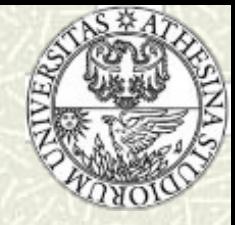

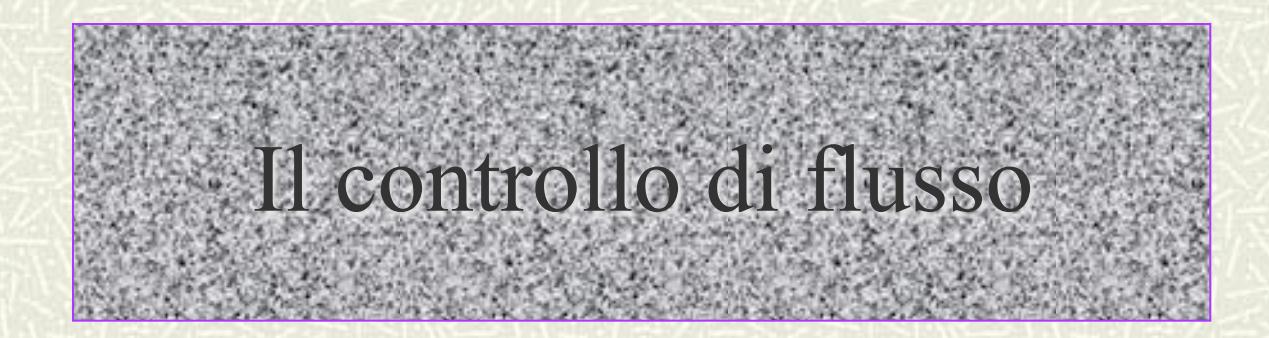

Informatica Generale - a.a. 2011-12

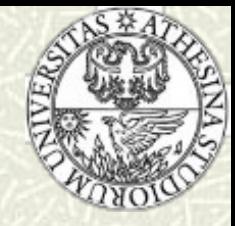

## Il controllo di flusso

Le istruzioni di controllo di flusso si dividono in…  $\blacksquare$ 

- Selezioni condizionali
- **Cicli**  $\bullet$
- Le selezioni condizionali permettono di decidere l'attivazione di parti di codice, in base al valore di un'espressione
- # I cicli, o iterazioni, consentono di svolgere più volte un insieme di operazioni fino al raggiungimento di una condizione particolare

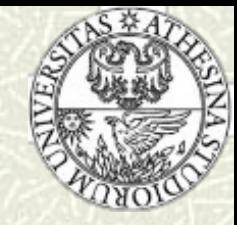

# La selezione condizionale - 1

- La selezione condizionale è la principale modalità di controllo dei linguaggi di programmazione:
	- Permette di prendere decisioni a run-time, attivando o meno una sequenza di istruzioni in dipendenza del valore di un'espressione
	- Dato che il valore di un'espressione può cambiare da esecuzione ad esecuzione, i programmi sono dinamici: si comportano diversamente in funzione dei dati in ingresso
- In C, l'istruzione condizionale viene realizzata tramite le parole chiave if...else, secondo la sintassi:

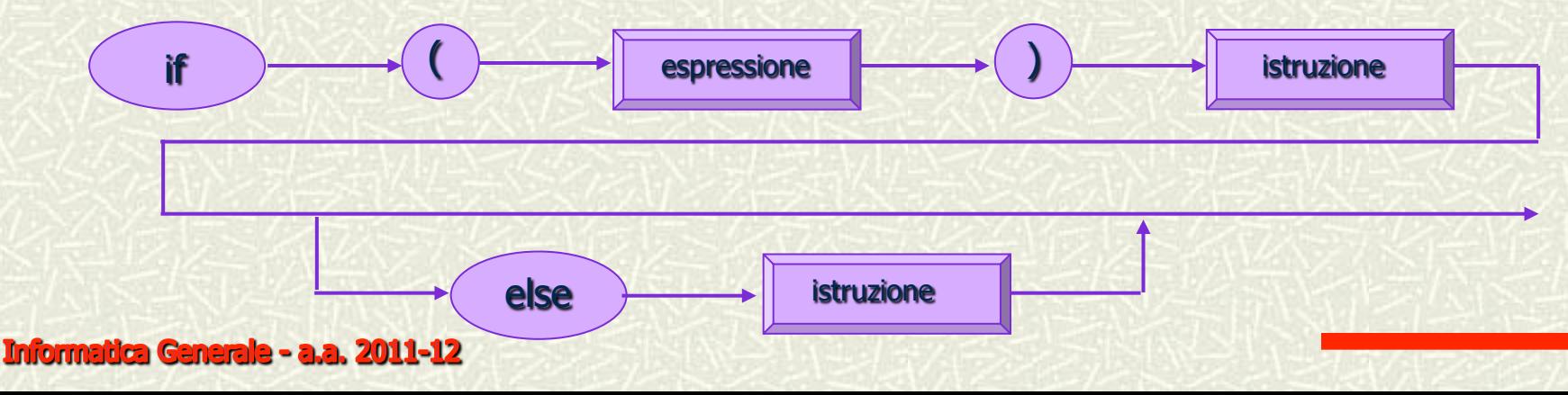

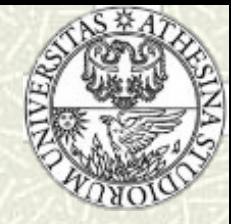

# La selezione condizionale - 2

 $if(x)$ istruzione1;  $\frac{1}{2}$  /\* Eseguita solo se x è diversa da zero \*/ istruzione2;  $\frac{1}{2}$  /\* Eseguita sempre \*/

```
if(x)istruzione1; /* Eseguita solo se x è diversa da zero */else 
  istruzione2; /* Eseguita solo se x è uguale a zero */istruzione3; /* Eseguita sempre */
```
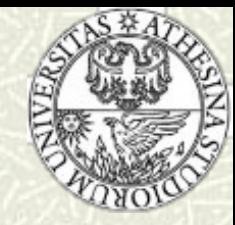

# La selezione condizionale - 3

- L'istruzione if viene comunemente utilizzata per controllare la validità dei dati
- Problema: Progettare un programma che stampi la radice quadrata di un numero (in input)

```
#include <stdio.h> 
#include <math.h> 
main() 
{
     double num; 
      printf("Introdurre un numero non negativo: "); 
    scanf("%lf", &num); \frac{1}{2} Lo specificatore %lf indica un tipo double \frac{1}{2}/
    if (num<0)
          printf("Errore nel dato di ingresso: il numero è negativo.\n"); 
     else 
          printf("La radice quadrata è: %f \n", sqrt(num)); 
     exit(0); 
}
```
L'indentazione dopo le parole chiave if ed else ha il solo obiettivo di aumentare la leggibilità e non è funzionalmente significativa

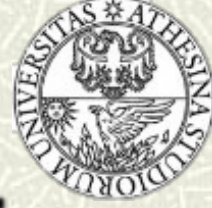

# Esempio 3: differenza di due interi

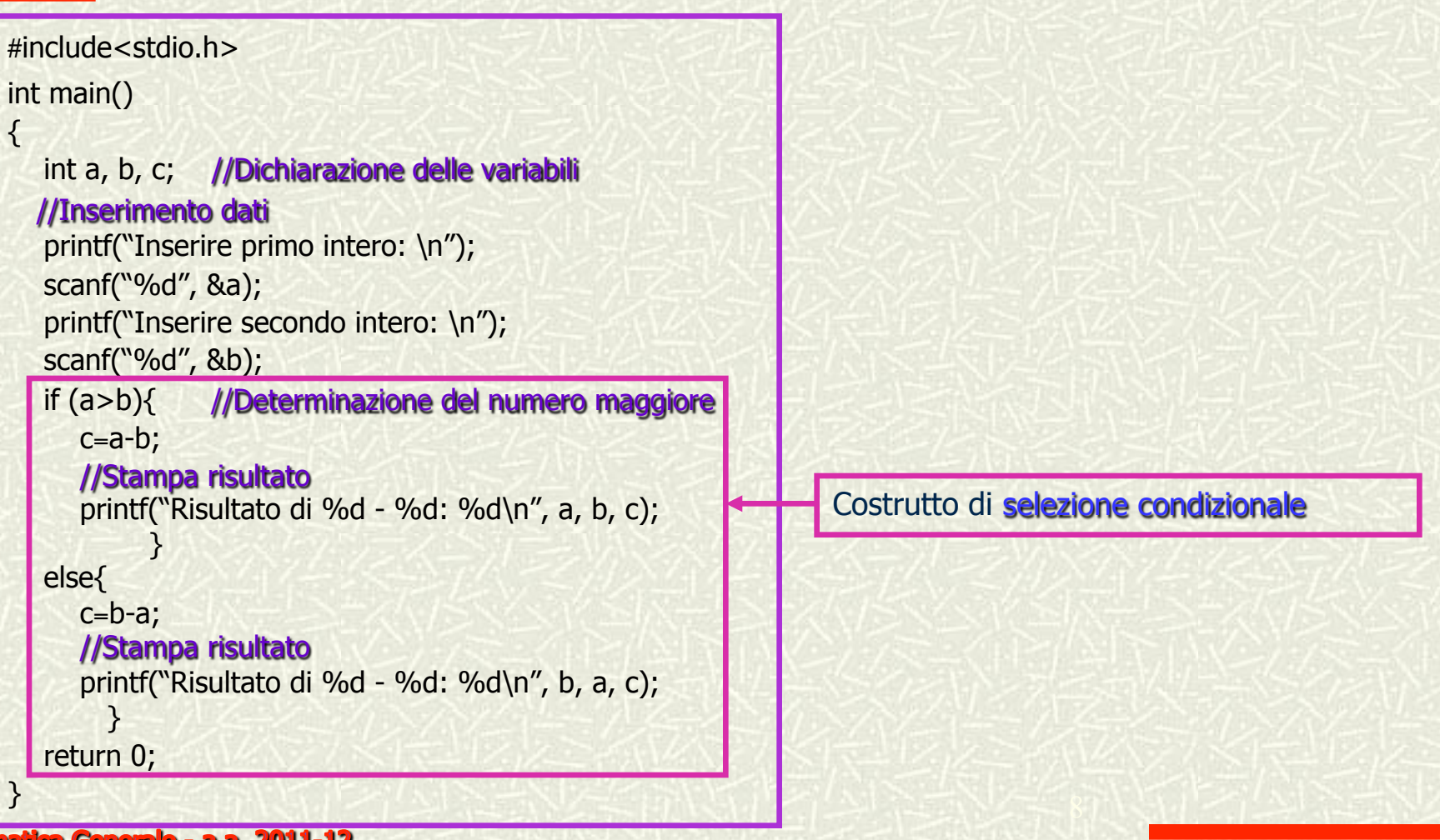

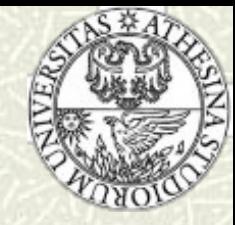

- L'espressione condizionale che compare in un'istruzione if è (di solito) costituita da un confronto tra due valori
- **EXTED Attenzione…** alla differenza fra l'operatore di assegnamento "=" e l'operatore relazionale di uguaglianza "=="

#### if (j=5) do\_something();

 è sintatticamente corretta dato che tutte le espressioni hanno associato un valore; l'espressione "j=5" ha valore  $5 \neq 0$  (vero) e do\_something() viene eseguita sempre!

#### Gli operatori relazionali

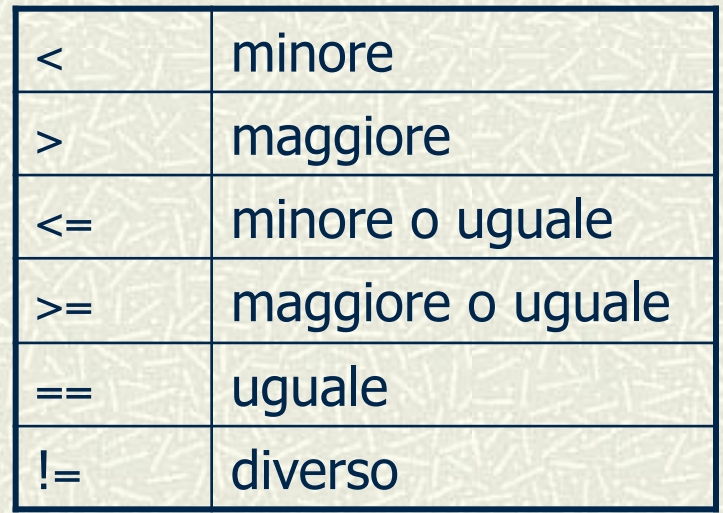

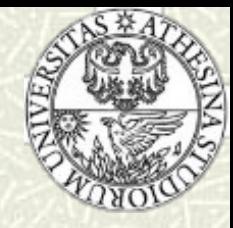

Il linguaggio C non rappresenta esplicitamente i tipi booleani, ma li realizza attraverso gli interi: zero equivale a FALSE; qualsiasi valore diverso da zero viene valutato TRUE

#### if (j)

#### istruzione;

Se j è diverso da zero, l'istruzione viene eseguita

Esempio

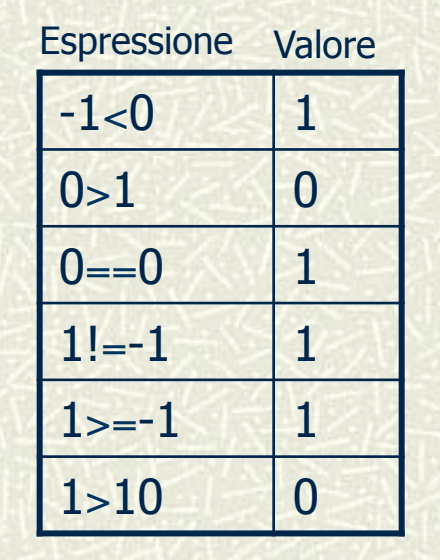

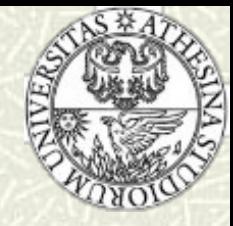

**Esempio:** Scrivere un programma che legge un carattere, stampandolo se è una lettera dell'alfabeto, ignorandolo in caso contrario

#### Note:

- **Esiste la funzione di libreria isalpha()** che restituisce un valore diverso da 0 se l'argomento è una lettera
- L'uso di una chiamata di funzione come espressione condizionale è comune in C

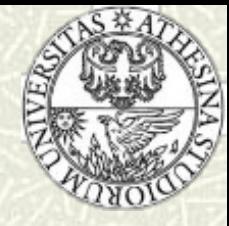

```
#include <stdio.h> 
#include <ctype.h> /* incluso per la funzione isalpha */ 
main() 
{
    char ch; 
     printf("Introdurre un carattere: "); 
     scanf("%c", &ch); 
     if (isalpha(ch)) 
         printf("%c", ch);
     else 
         printf("%c non è un carattere alfabetico\n", ch);
     exit(0); 
}<br>}
```
12

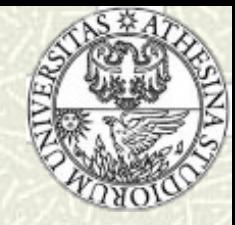

# I blocchi di istruzioni - 1

- Qualsiasi istruzione può 量 essere sostituita da un blocco di istruzioni
- **Un blocco di istruzioni** deve essere contenuto all'interno di parentesi graffe: il corpo di una funzione è un caso particolare di blocco di istruzioni

 ⇒ Per eseguire in modo condizionale più di una singola istruzione è (necessario e) sufficiente racchiudere l'insieme di istruzioni in un blocco

#include <stdio.h>

main()

{

double num;

```
 printf("Introdurre un numero non negativo: "); 
 scanf("%lf", &num);
```
 $if$  (num $<$ 0)

```
 printf("Il numero immesso è negativo.\n"); 
 else
```
{

}

}

 printf("Il quadrato di %lf è: %lf \n", num, num\*num); printf("Il cubo di %lf è: %lf \n", num, num\*num\*num);

<u>13</u>

exit(0);

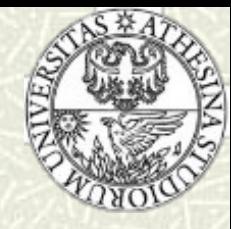

# I blocchi di istruzioni - 2

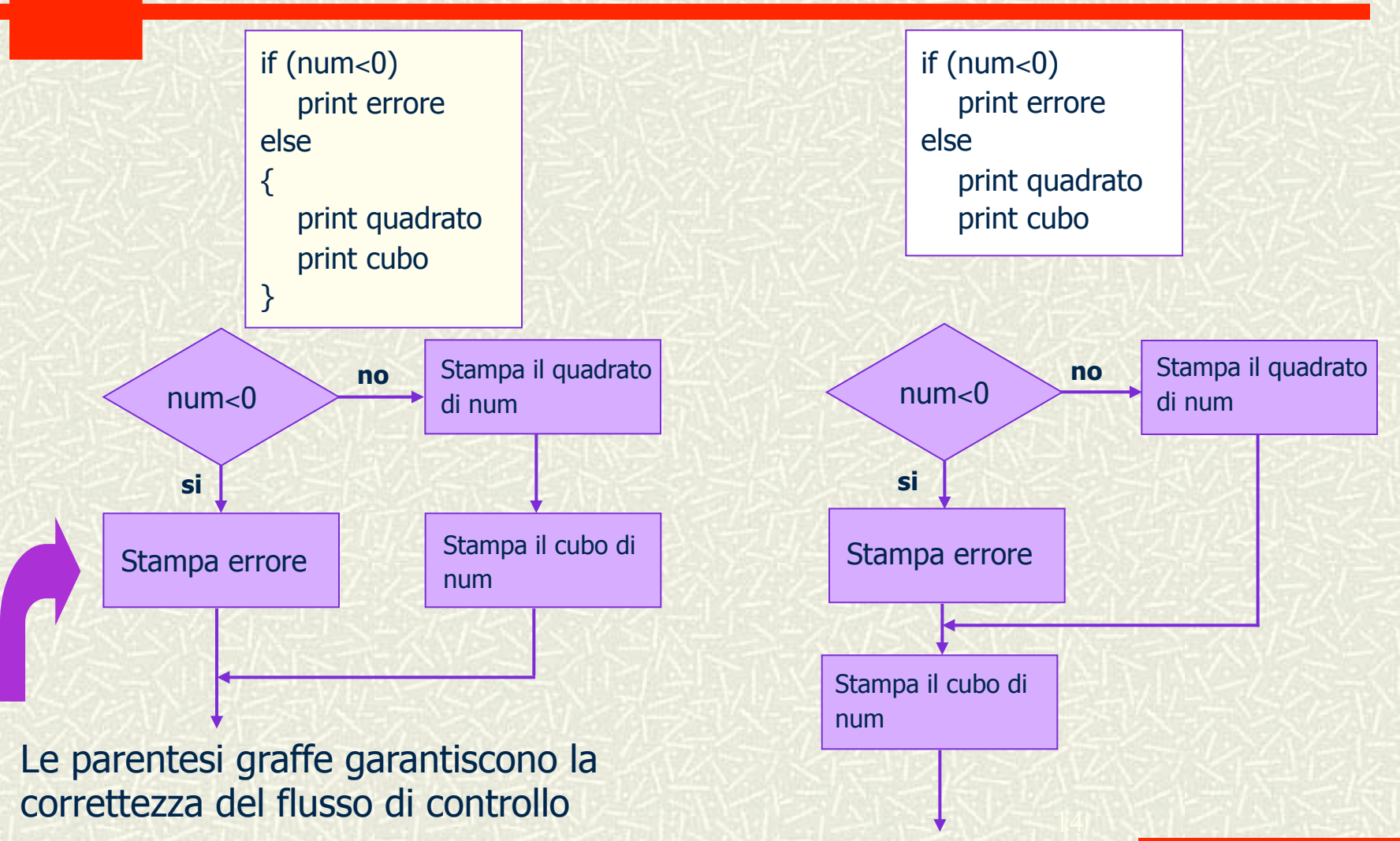

#### Informatica Generale - a.a. 2011-12

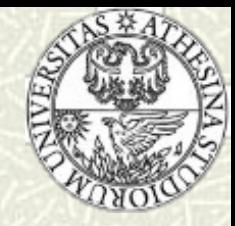

## Istruzioni if innestate - 1

- Una singola istruzione if permette al programma di scegliere fra due alternative
- Talvolta è necessario specificare alternative successive: dopo aver preso la decisione\_1, è necessario valutare la decisione\_2, la decisione\_3, etc.
- Questa tipologia di controllo del flusso richiede un costrutto if innestato
- **Esempio:** Realizzare una funzione che, dati tre interi, ne determina il minimo

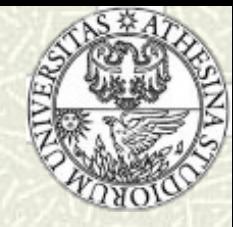

#### Istruzioni if innestate - 2

int min(a, b, c) int a, b, c; { if  $(a < b)$ if  $(a < c)$  return a; else return c; else if  $(b < c)$  return b; else return c; }

b<c a<b a<c return a return c return b return c vero falso vero falso vero falso falso

Informatica Generale - a.a. 2011-12

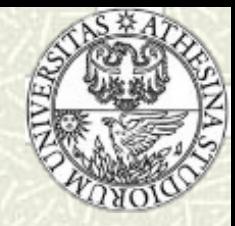

### **Istruzioni if innestate - 3**

- Nelle istruzioni if annidate sorge il problema di far corrispondere ad ogni clausola else l'opportuna istruzione if
- **Regola**: Una clausola else viene sempre associata all'istruzione if più vicina fra quelle precedenti

⇒ ad ogni istruzione if può corrispondere una sola clausola else

- Per facilitare la programmazione, è opportuno indentare correttamente i vari if:
	- Una clausola else dovrebbe sempre essere posta allo stesso livello di indentazione dell'if associato
- **Esempio:** soluzioni reali equazioni di 2° grado

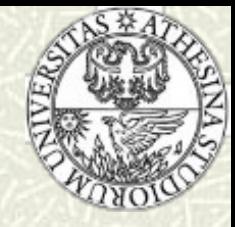

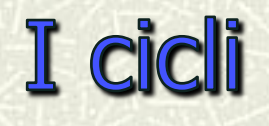

- I cicli, o iterazioni, permettono l'esecuzione reiterata di un insieme di operazioni, fino al soddisfacimento di una condizione specificata
- Il linguaggio C offre tre istruzioni per la gestione dei cicli:
	- L'istruzione while
	- L'istruzione do…while
	- L'istruzione for

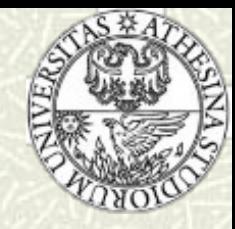

 $\#$  La sintassi dell'istruzione while è:

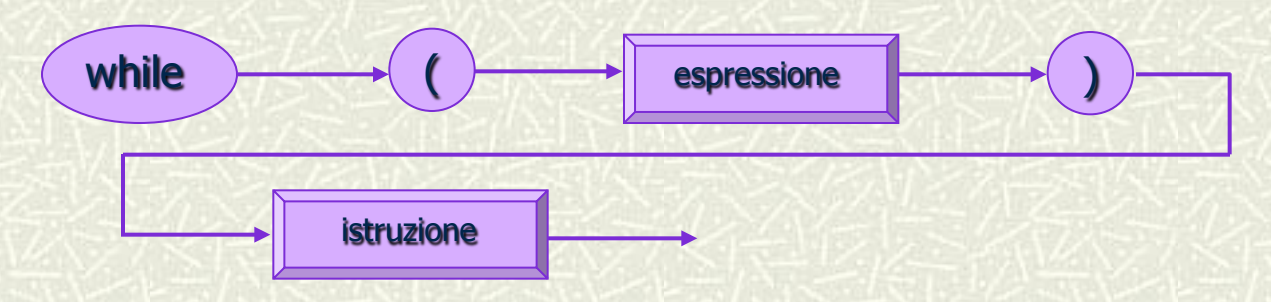

- Dal punto di vista semantico…
	- …si valuta espressione: se è diversa da zero (cioè vera) viene eseguita istruzione (che può essere composta e costituisce il corpo del ciclo) ed il controllo ritorna all'inizio del ciclo
	- Si ripete l'esecuzione del ciclo fino al momento in cui espressione vale zero: il programma prosegue dal punto immediatamente successivo a istruzione

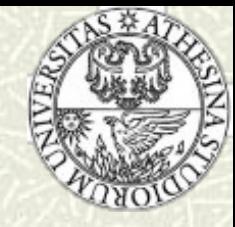

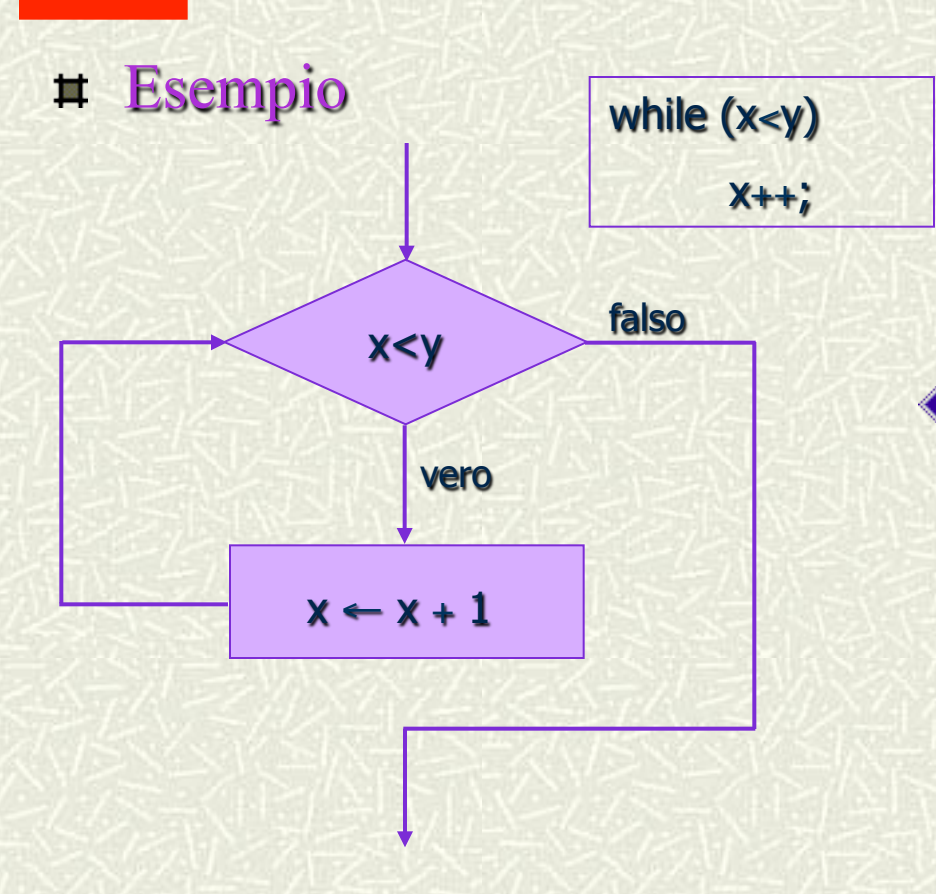

#### ◆ Nota:

L'operazione di incremento è così diffusa che il linguaggio C dispone di un apposito operatore di incremento, ++

 $j = j + 1; \quad \langle \longrightarrow j + +;$ 

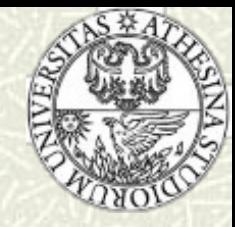

```
#include <stdio.h> 
/* Calcola il fattoriale di n */
```

```
main()
```
 $\{$ 

```
 int n; 
             unsigned long fatt; 
            printf("Introdurre un intero positivo:\n");
             scanf("%d", &n); 
            fatt = 1;
            while (n > 0){f}fatt = fatt * n;
                     n--; 
\begin{array}{ccc} & & \rightarrow & \rightarrow & \rightarrow \end{array}printf("%d! = %ld\n", n, fatt);
             exit(0);
```
#### Calcolo del fattoriale

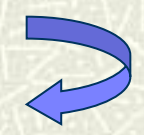

}

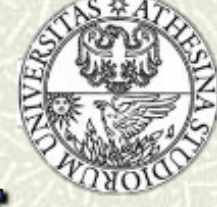

# L'istruzione while - 4: somma di una sequenza di numeri

```
#include<stdio.h> 
 int main( ) 
{ 
  int somma, numero; //Dichiarazione variabili
   somma=0; //Inizializzazione variabile
  printf("Inserire un numero (l'inserimento termina con 0): \n");
   scanf("%d", &numero); 
  while(numero != 0)
\parallel {
       somma = somma+numero; 
       printf("Inserire un numero (l'inserimento termina con 0): \n"); 
       scanf("%d", &numero); 
\vert \vert printf("Somma della sequenza inserita: %d\n", somma); 
   return 0; 
} 
                                                                           Ciclo while con controllo in testa ed
                                                                           iterazione per vero
```
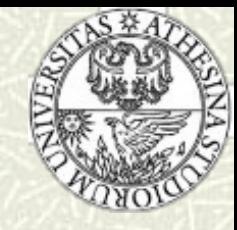

```
#include <stdio.h> 
/* Conta il numero di spazi contenuti in una stringa 
 * immessa da terminale 
 */
```

```
main()
```
{

}

```
int ch, num of spaces=0;
            printf("Introdurre una frase:\n"); 
            ch=getchar(); 
           while (ch != 'n') { 
                  if (ch == '')num of spaces ++;ch = \text{getchar}();
\begin{array}{ccc} & & \rightarrow & \rightarrow & \rightarrow \end{array} printf("Il numero di spazi è: %d.\n", num_of_spaces); 
            exit(0);
```
getchar() legge dati il cui tipo non è noto a priori e li fornisce sotto forma di int

Quando *getchar()* raggiunge la fine del file, viene restituito un valore speciale, detto **EOF**: un nome costante, definito in stdio.h, che solitamente vale -1

In questo caso, il carattere di fine stringa è \n

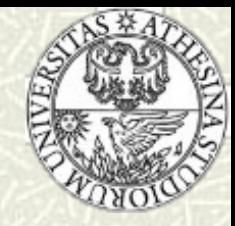

## L'istruzione do...while - 1

- Nell'istruzione while, la condizione di fine ciclo è posta in testa all'iterazione: se la condizione è inizialmente falsa, il corpo del while non viene mai eseguito
- Esistono situazioni in cui è necessario che il corpo del ciclo sia eseguito almeno una volta: si utilizza l'istruzione do…while

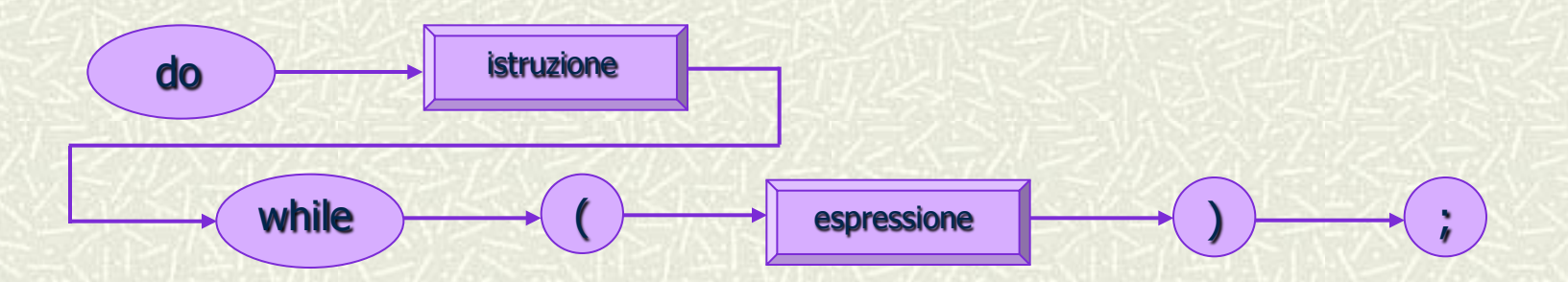

**Informatica Generale - a.a. 2011-12** 

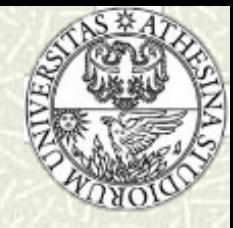

# L'istruzione do...while - 2

```
#include <stdio.h> 
/* Conta il numero di spazi contenuti in una stringa 
 * immessa da terminale 
 */ 
main() 
        int ch, num of spaces=0;
         printf("Introdurre una frase:\n"); 
         do 
 { 
              ch = getchar();
              if (ch == '')num of spaces ++;\} while (ch != \ln);
         printf("Il numero di spazi è: %d.\n", num_of_spaces); 
         exit(0);
```
Il corpo del ciclo viene eseguito almeno una volta perché il controllo è in coda

Si noti che non è necessario prevedere l'inizializzazione di ch, poiché do…while garantisce l'analisi di almeno il primo carattere

Nota: malgrado il controllo in coda, l'iterazione è "per vero" come nel caso del costrutto while

{

}

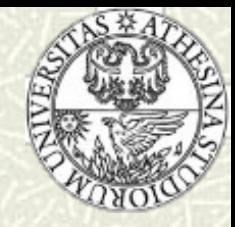

- **E** L'istruzione for descrive una tipologia di ciclo in cui è necessario inizializzare una/più variabili prima di entrare nel ciclo, e modificare i loro valori ad ogni iterazione
- La sintassi dell'istruzione for è:

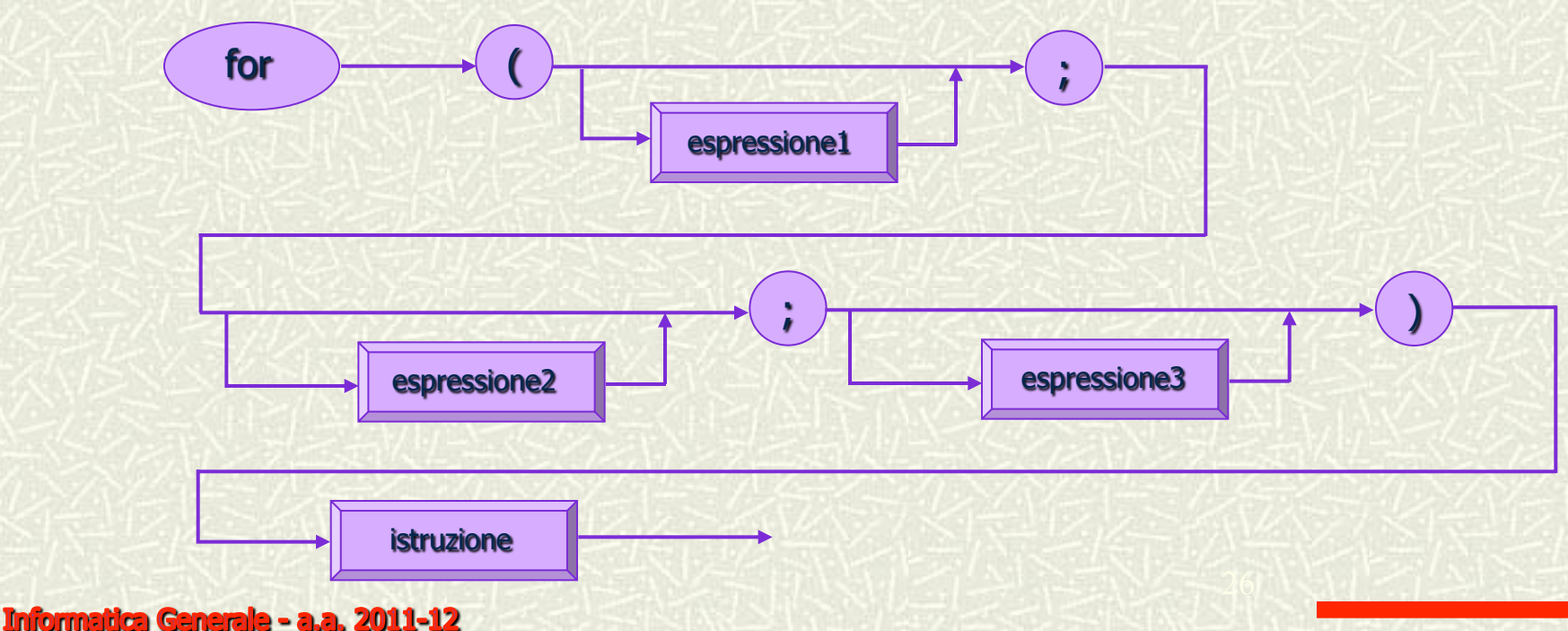

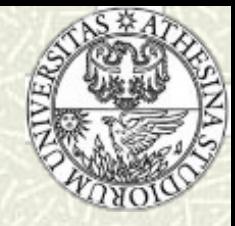

**E** L'istruzione for opera nel modo sequente:

- Viene valutata espressione1: normalmente, è un'istruzione di assegnamento che inizializza una o più variabili
- Viene valutata espressione2, che costituisce l'espressione condizionale dell'istruzione
- Se espressione2 è falsa si esce dall'istruzione for e il controllo passa all'istruzione immediatamente successiva nel programma; viceversa, se espressione2 è vera, viene eseguita **istruzione**
- Dopo che istruzione è stata eseguita, viene valutata espressione3 e il controllo torna alla valutazione di espressione2
- Si noti che espressione1 viene valutata una sola volta, mentre espressione2 ed espressione3 vengono valutate ad<br>ogni iterazione del ciclo

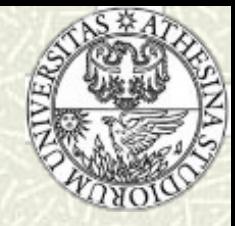

#### **EXECUTE:** Le istruzioni while e for a confronto:

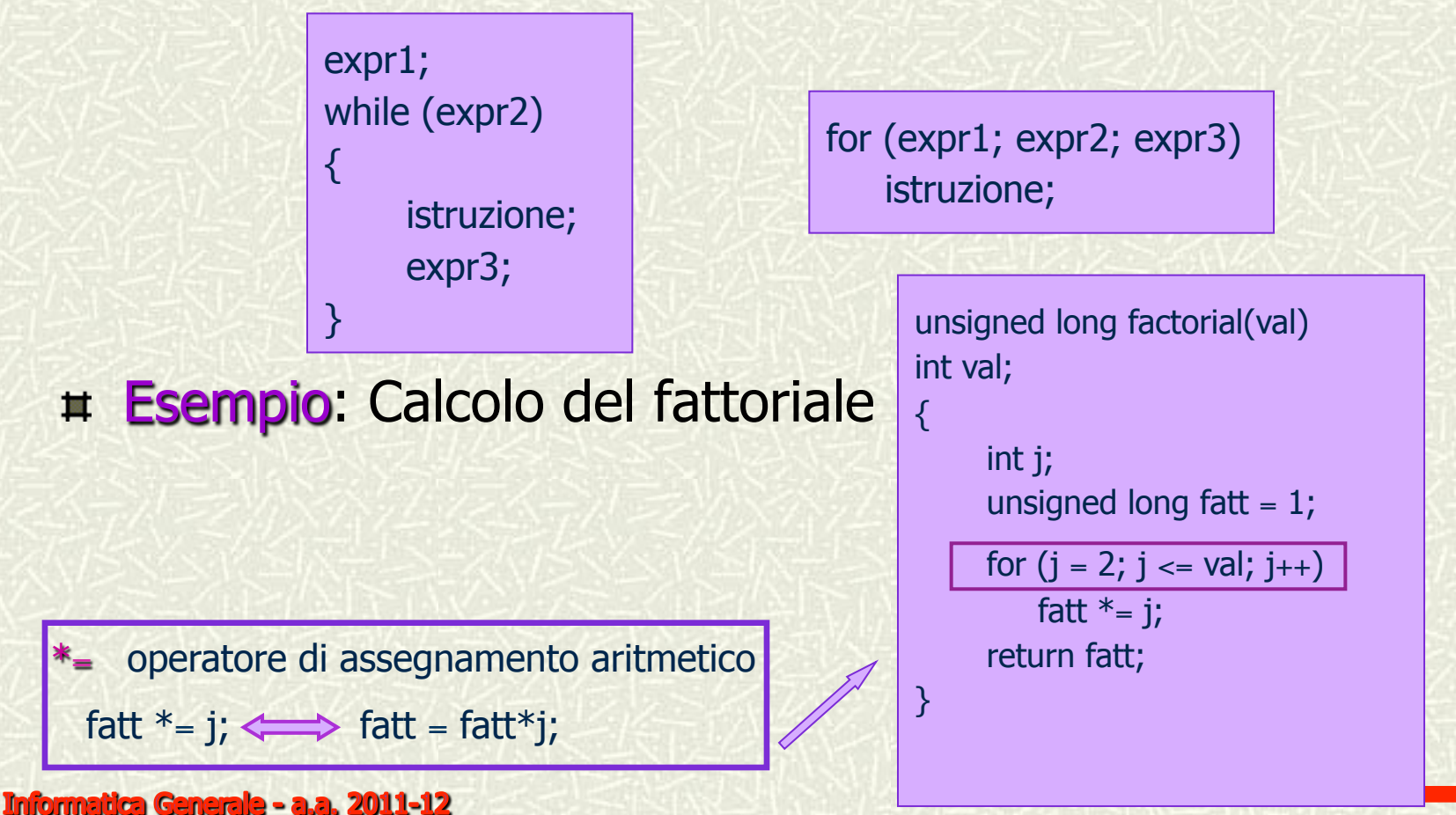

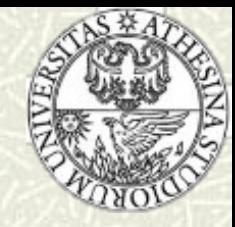

**Esempio:** Funzione che converte una stringa di cifre introdotte da tastiera in un numero intero

#include <stdio.h> #include <ctype.h> int make\_int()

 $\{$ 

}

linioi

```
 int num=0, digit; 
              digit = getchar();
               for(; isdigit(digit); digit=getchar()) 
\left\{ \begin{array}{c} 1 & 1 \\ 1 & 1 \end{array} \right\}num = num * 10;num = num + (digit - '0');\begin{array}{ccc} & & \rightarrow & \rightarrow & \rightarrow \end{array} return num;
```
Funziona solo se i codici delle cifre da 0 a 9 sono contigui e crescenti: OK per il codice ASCII

In ASCII, il codice di '5' è 53 mentre quello di '0' è 48; se digit vale '5', l'espressione

digit -  $0' = 53 - 48 = 5$ 

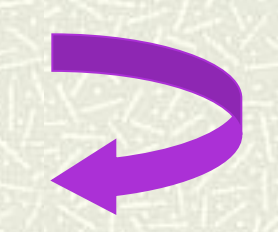

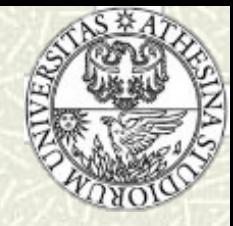

#### Una modalità alternativa prevede l'utilizzo del costrutto while:

```
#include <stdio.h> 
#include <ctype.h> 
int make_int1() 
{ 
          int num=0, digit; 
         while (isdigit(digit=getchar()))
          { 
               num = num * 10;num = num + (digit - '0');\longrightarrow \} return num; 
}
```
È la versione migliore: non richiede la doppia chiamata alla funzione di libreria di run-time *getchar()* 

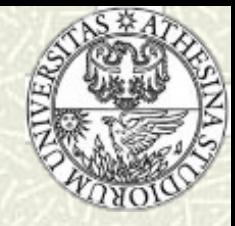

#### Omissione delle espressioni

- espressione1 e espressione3 possono essere omesse, ma non in contemporanea: altrimenti si ottiene la stessa funzionalità di un ciclo while
- **espressione2** viene sempre inclusa

{

}

#include <stdio.h>

void newline\_print(newline\_num) int newline\_num;

/\* Stampa newline\_num caratteri di ritorno a capo \*/

 for (; newline\_num>0; newline\_num--) printf("\n");

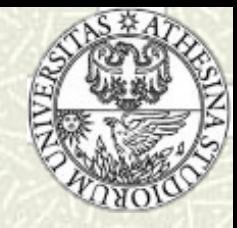

#### Omissione del corpo del ciclo

- Si verifica quando l'elaborazione è effettuata direttamente all'interno delle espressioni
- È buona norma riservare al ";" una linea separata per renderlo più visibile

```
#include <stdio.h> 
#include <ctype.h> 
/* Legge i caratteri di spaziatura e li elimina */ 
void skip_spaces() 
\{ int c; 
         for (c=getchar(); isspace(c); c=getchar() ; /* Istruzione vuota */ 
          ungetc(c, stdin); 
}
```
La funzione di libreria isspace() riconosce spazi, tabulazioni e ritorni a capo

La funzione *ungetc()* inserisce un carattere nel buffer di ingresso: stdin è un nome di macro definito in stdio.h che rappresenta il flusso di ingresso standard (di solito associato al terminale)

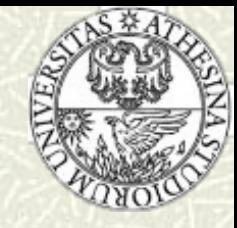

### Errori comuni

#### Uscita dal ciclo con un'iterazione di anticipo o di ritardo

- Dall'inglese off-by-one-error, è un errore molto comune, dovuto alla scelta non corretta dell'operatore relazionale
- Non viene rilevato dal compilatore, né a run-time, perché il programma è sintatticamente corretto
- Inserimento del ";" dopo un'istruzione di controllo del flusso
	- È sintatticamente corretto e quindi non viene notificato alcun errore di compilazione
	- Induce il compilatore ad eseguire un'istruzione vuota

$$
\begin{array}{|l|l|}\n \hline\n \text{if (j == 1);} \\
 \hline\n \text{if (j == 1);} \\
 \hline\n \text{if (j == 2);} \\
 \hline\n \text{if (j == 3);} \\
 \hline\n \text{if (j == 4);} \\
 \hline\n \text{if (j == 1);} \\
 \hline\n \text{if (j == 2);} \\
 \hline\n \text{if (j == 3);} \\
 \hline\n \text{if (j == 1);} \\
 \hline\n \text{if (j == 1);} \\
 \hline\n \text{if (j == 1);} \\
 \hline\n \text{if (j == 1);} \\
 \hline\n \text{if (j == 1);} \\
 \hline\n \text{if (j == 2);} \\
 \hline\n \text{if (j == 3);} \\
 \hline\n \text{if (j == 1);} \\
 \hline\n \text{if (j == 1);} \\
 \hline\n \text{if (j == 2);} \\
 \hline\n \text{if (j == 3);} \\
 \hline\n \text{if (j == 1);} \\
 \hline\n \text{if (j == 1);} \\
 \hline\n \text{if (j == 1);} \\
 \hline\n \text{if (j == 1);} \\
 \hline\n \text{if (j == 1);} \\
 \hline\n \text{if (j == 2);} \\
 \hline\n \text{if (j == 1);} \\
 \hline\n \text{if (j == 1);} \\
 \hline\n \text{if (j == 2);} \\
 \hline\n \text{if (j == 1);} \\
 \hline\n \text{if (j == 1);} \\
 \hline\n \text{if (j == 1);} \\
 \hline\n \text{if (j == 2);} \\
 \hline\n \text{if (j == 1);} \\
 \hline\n \text{if (j == 1);} \\
 \hline\n \text{if (j == 2);} \\
 \hline\n \text{if (j == 1);} \\
 \hline\n \text{if (j == 1);} \\
 \hline\n \text{if (j == 2);} \\
 \hline\n \text{if (j == 1);} \\
 \hline\n \text{if (j == 1);} \\
 \hline\n \text{if (j == 2);} \\
 \hline\n \text{if (j == 1);} \\
 \hline\n \text{if (j == 1);} \\
 \hline\n \text{if (j == 2);} \\
 \hline\n \text{if (j == 1);} \\
 \hline\n \text{if (j == 2);} \\
 \hline\n \text{if (j ==
$$

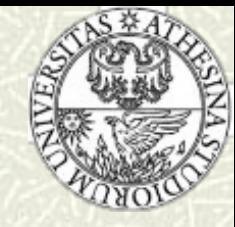

#### I cicli innestati

- I costrutti iterativi possono essere innestati a qualunque livello di profondità
- Il ciclo di livello n-esimo deve terminare la propria esecuzione prima che il ciclo al livello n-1 possa riprendere l'iterazione

Lo specificatore di formato %5d forza la funzione printf() a stampare 5 caratteri per ogni intero: se il numero richiede meno di 5 caratteri, viene preceduto da un numero appropriato di spazi bianchi

#### **Esempio**

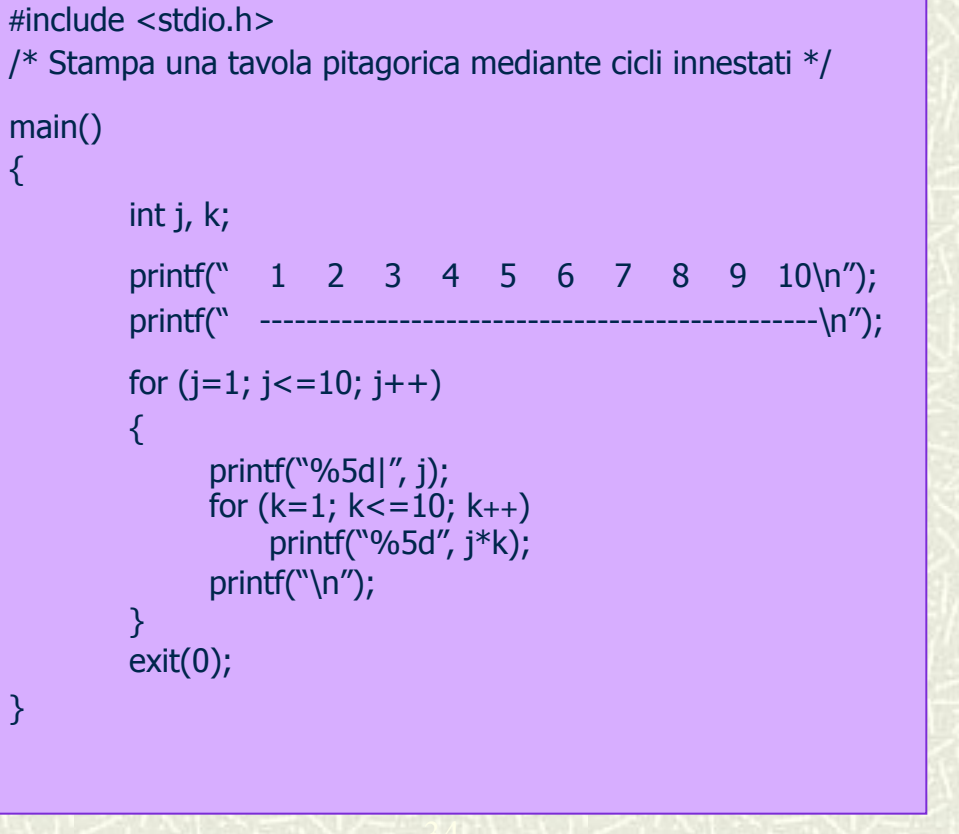

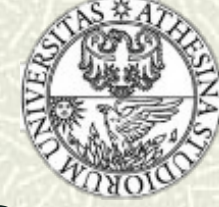

# Stampa della Tavola Pitagorica

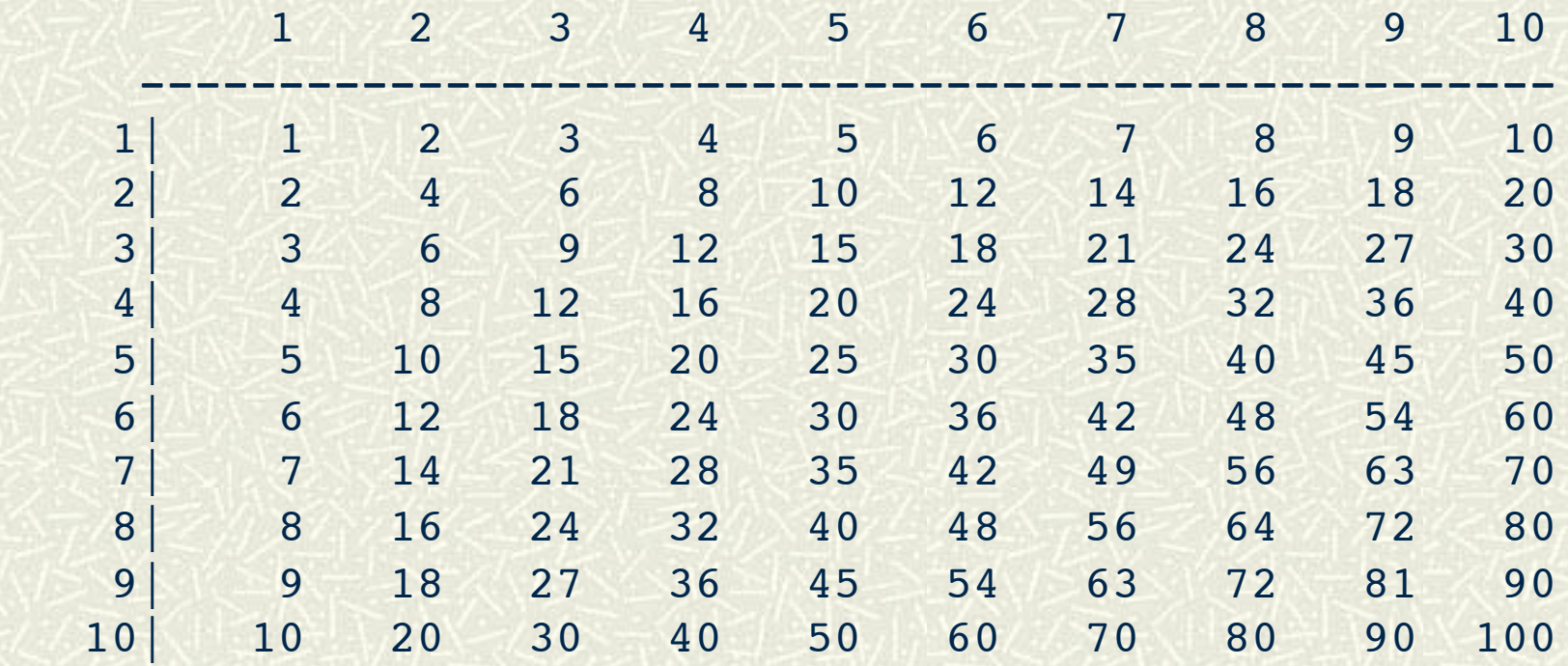

35

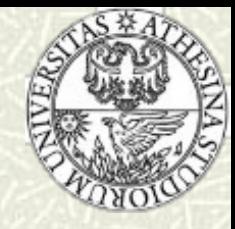

- In presenza di cammini multipli all'interno di un programma, le diramazioni if…else possono complicare la comprensione del codice
- L'istruzione switch consente di specificare un numero illimitato di cammini di esecuzione in dipendenza dal valore di un'espressione

```
int switch_example0(input_arg)
char input_arg; 
\left\{ \right.if (input arg == 'A')
         return 1; 
    if (input arg == 'B') return 2; 
    if (input arg == 'C') return 3; 
    if (input_arg == 'D')
         return 4; 
      else 
         return -1; 
}
```
**Informatica Generale - a.a. 2011-12** 

```
int switch_example(input_arg) 
char input arg;
{ 
     switch(input_arg)
\left\{\right\} case 'A': return 1; 
        case 'B': return 2; 
        case 'C': return 3; 
        case 'D': return 4; 
        default : return -1; 
\rightarrow}
```
 $\overline{50}$ 

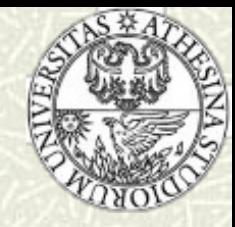

#### La sintassi dell'istruzione switch è:

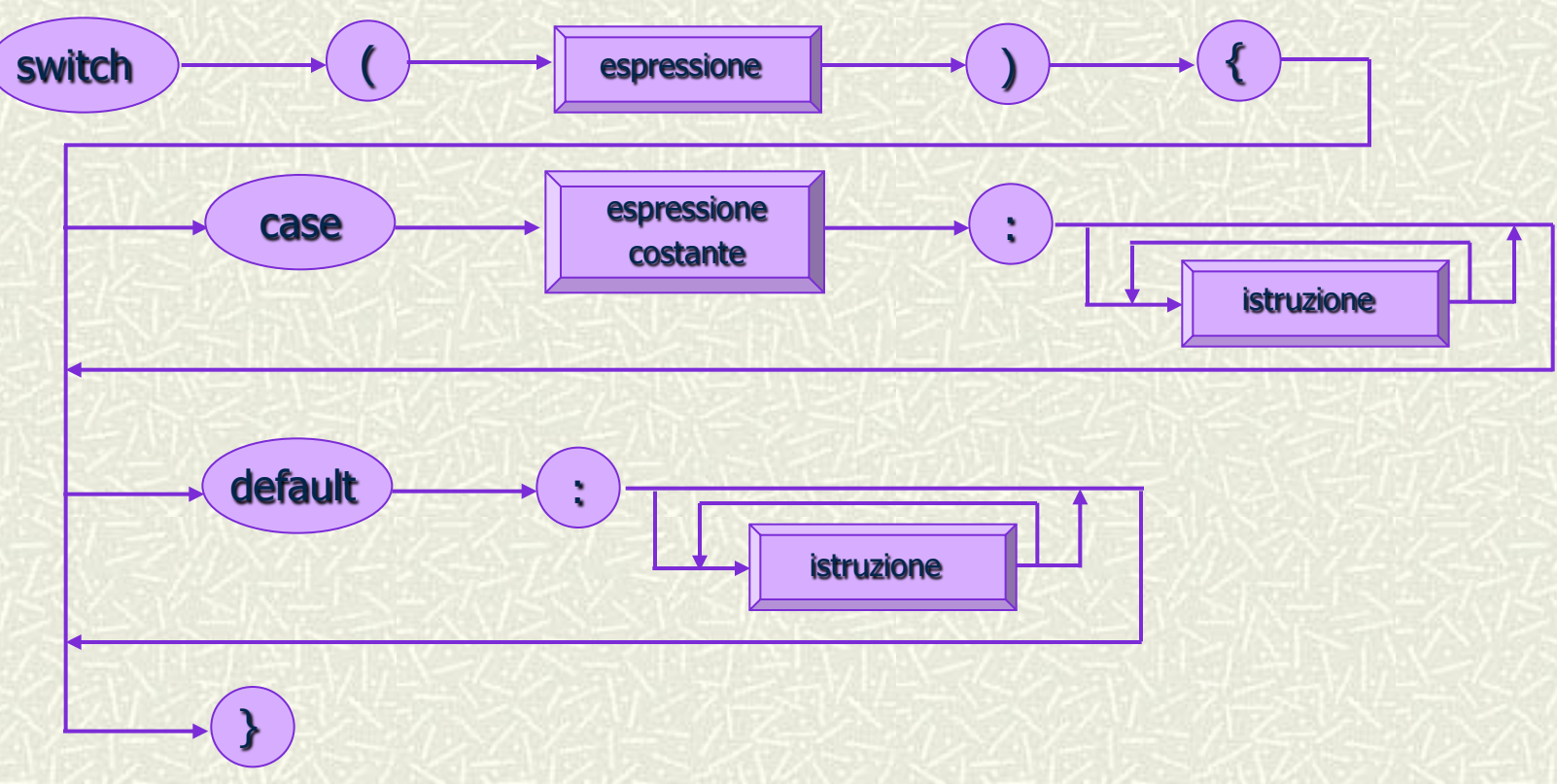

Informatica Generale - a.a. 2011-12

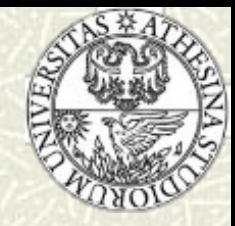

- **La semantica dell'istruzione switch impone che…** 
	- …venga valutata l'espressione intera: se corrisponde ad uno dei valori case, il flusso di esecuzione viene trasferito alla prima istruzione successiva al case nel programma
	- …se non c'è corrispondenza tra l'espressione switch ed alcun valore case, allora il flusso di esecuzione viene trasferito all'istruzione del ramo default (non obbligatorio)
- **Non possono esistere case con valori uguali**
- Nell'istruzione switch, il flusso di esecuzione, a partire dal case selezionato, prosegue fino alla successiva istruzione di controllo del flusso o alla fine dell'istruzione switch
- L'istruzione break forza l'uscita dal costrutto switch, trasferendo il controllo alla prima istruzione che segue il costrutto

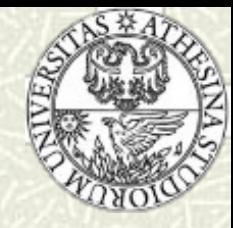

#### #include <stdio.h>

{

}

{

typedef enum {ERR\_INPUT\_VAL, ERR\_OPERAND, ERR\_OPERATOR, ERR\_TYPE} ERROR\_SET; void print\_error(error\_code)

ERROR\_SET error\_code;

/\* Stampa un messaggio di errore sulla base di un codice di errore \*/

switch (error\_code)

```
 case ERR_INPUT_VAL: 
            printf("Errore: input scorretto.\n");
             break; 
   case ERR_OPERAND: 
            printf("Errore: operando scorretto.\n");
             break; 
   case ERR_OPERATOR: 
            printf("Errore: operatore scorretto.\n");
             break; 
   case ERR_TYPE: 
            printf("Errore: dati non compatibili.\n");
             break; 
  default: printf("Errore: codice non previsto %d \n", error_code);
             break; 
 }
```
Potrebbe essere inserita in un file header, err.h, per poter essere inclusa da più file sorgente

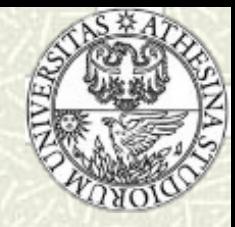

Talvolta è utile associare un medesimo gruppo di istruzioni a più di un ramo case

 ⇒ è sufficiente scrivere più valori di scelta in modo consecutivo

```
int is_punc(arg) 
char arg; 
/* Restituisce 1 se l'argomento è un carattere di 
  * interpunzione, 0 altrimenti 
  */ 
{ 
       switch(arg) 
\left\{\right\} case '.': 
         case ',': 
         case ':': 
         case ';': 
        case '!': return 1;
         default: return 0; 
\longrightarrow}
```
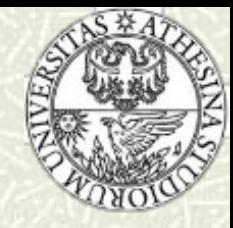

```
#include "err.h" /* contiene la dichiarazione typedef di ERROR_SET */
```

```
/* Calcola il valore di un'espressione di cui siano forniti i due operandi e l'operatore */
```
41

```
double evaluate(op1, operator, op2) 
double op1, op2; 
char operator;
```

```
extern void print_error();
         switch(operator) 
 { 
            case '+': return op1 + op2;
             case '-': return op1 - op2; 
             case '*': return op1 * op2; 
             case '/' : return op1 / op2; 
             default: /* operatore scorretto */ 
                       print_error(ERR_OPERATOR); 
                       exit(1); 
         }
```
}

{

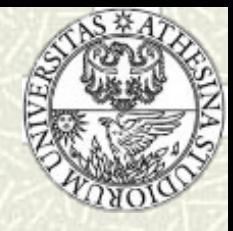

# Le istruzioni break e continue - 1

- L'uso dell'istruzione break all'interno del costrutto switch evita che il controllo del programma passi da un case al successivo
- L'uso di break all'interno di una struttura iterativa provoca l'uscita dal ciclo e l'esecuzione della prima istruzione che segue il corpo del ciclo
- **EXECUTE:** Le istruzioni **break** devono essere evitate, quando possibile: producono salti (incondizionati) e rendono il programma di difficile lettura e comprensione
- È possibile scrivere cicli con modalità alternative, che non prevedono l'uso di break; break è invece "insostituibile" nel caso di switch

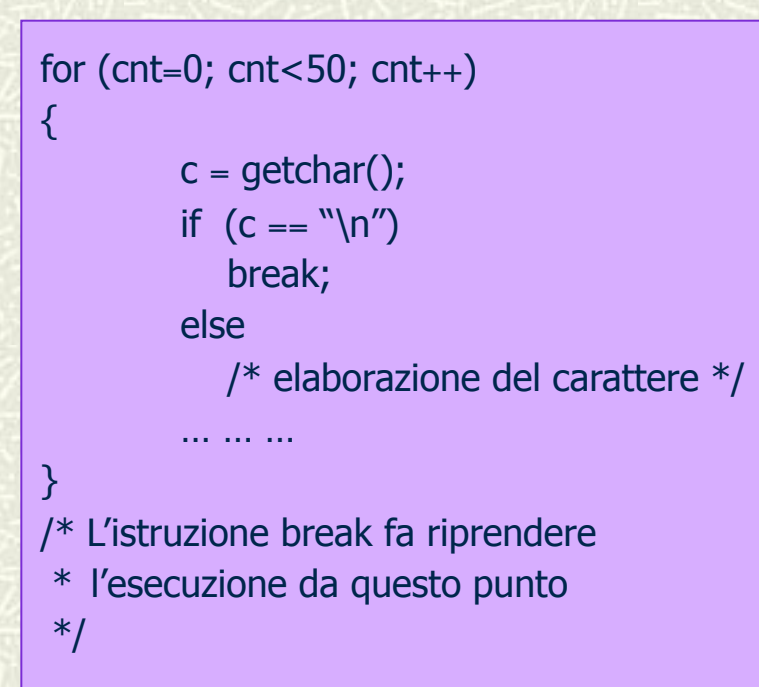

Informatica Generale - a.a. 2011-12

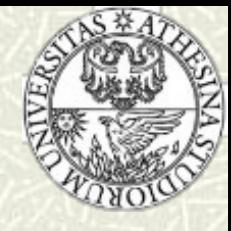

## Le istruzioni break e continue - 2

- L'istruzione continue consente di ritornare anticipatamente il controllo all'inizio di un ciclo ⇒ utile quando è necessario evitare di eseguire parte del corpo del ciclo #include <stdio.h> #include <ctype.h> int make\_int2() {
- $\sharp$  L'istruzione continue deve essere evitata, quando possibile, perché, come break, altera il flusso di controllo naturale (attraverso un salto incondizionato)

```
 int num=0, digit; 
         while ((diqit=qetchar()) = \ln) { 
                if (i\text{sdigit}(\text{digit}) == 0) continue; 
                num = num * 10;num = num + (digit - '0');
\longrightarrow \} return num; 
}
```
43

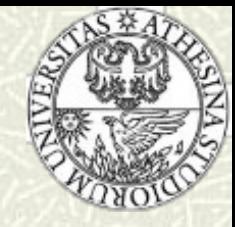

## L'istruzione goto

- L'istruzione goto ha lo scopo di trasferire il controllo del flusso in un punto particolare, identificato da un'etichetta o label
- La label è un nome seguito da ":" e deve essere contenuta nella stessa funzione che contiene il goto che vi fa riferimento
- Il goto deve essere usato solo quando il codice risultante guadagna in efficienza senza perdere troppo in leggibilità

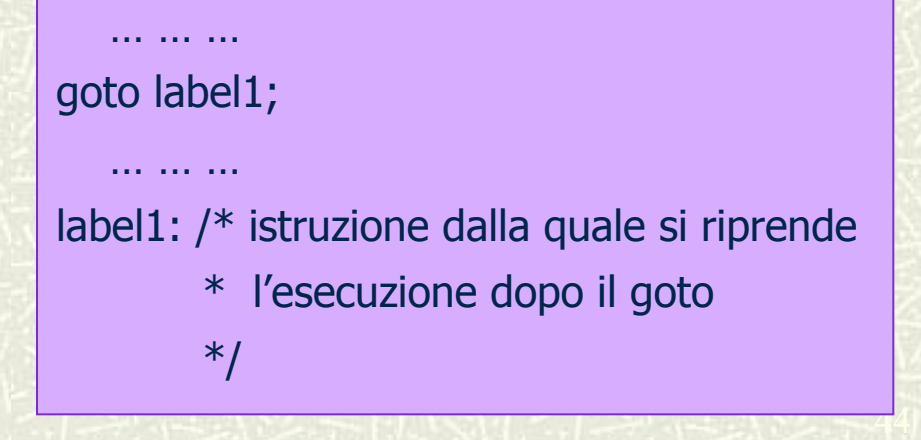

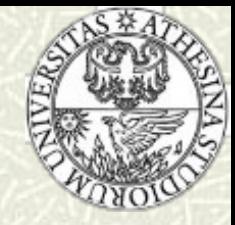

# I cicli infiniti - 1

- Un ciclo infinito non contiene una condizione di terminazione, o tale condizione non viene mai verificata
- Nella maggior parte dei casi, un ciclo infinito è il frutto di un errore di programmazione
- Esempio: 耳

$$
\begin{aligned}\n &\text{for (j=0; j<10; j++)} \\
 &\{\n &\dots &\dots &\dots \\
 &\text{j = 1;}\n &\n}\n \end{aligned}
$$

 non termina perché a j viene riassegnato il valore 1 ad ogni iterazione

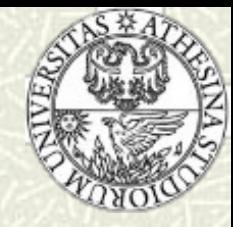

### I cicli infiniti - 2

#### Si possono ottenere cicli infiniti con le istruzioni:

while(1)

istruzione;

#### Programma calcolatrice

 $for(j;$ 

istruzione;

#include <stdio.h> main()

{

}

{

}

```
 extern double evaluate(); 
 double op1, op2; 
 char operator; 
 while (1)
```

```
printf("Introdurre <number> <op> <number> <newline>: ");
 scanf("%lf %c %lf", &op1, &operator, &op2); 
 printf("%lf", evaluate(op1,operator,op2));
```
L'esecuzione procede fino a quando viene interrotta con la combinazione di tasti CTRL-C

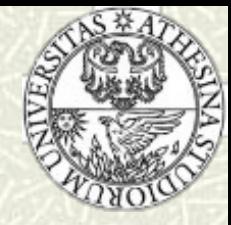

# Esempio 1: Numeri pari e dispari

- **Findment**: Scrivere un programma per stabilire se un numero intero è pari o dispari
- Suggerimento: l'operatore modulo, x%y, restituisce il resto della divisione intera di x per y

```
#include <stdio.h> 
main() 
{
   int num, resto; 
    printf("Immetti un numero intero: "); 
   scanf("%d", &num); 
  resto = num % 2;if (resto == 0) printf("Il numero è pari"); 
   else 
       printf("Il numero è dispari"); 
}
```
<u> Informatica Generale - a.a. 2011-12</u>

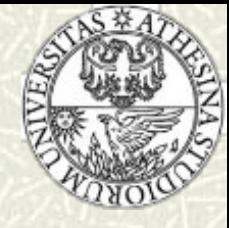

# Esempio 2: Conteggio di caratteri

```
#include <stdio.h> 
main() 
{ 
   int c; 
   long int nc; 
c = getchar();
nc = 1;while (c != EOF){
c = getchar();
nc = nc + 1; } 
  printf("Totale: %l\n", nc);
}
```
#include <stdio.h> main() { long int  $nc = 1$ ; while (getchar() != EOF)  $nC++;$ printf("Totale: %l\n", nc); }

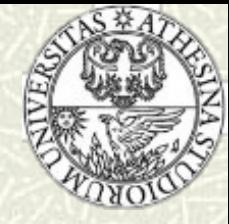

# Esempio 3: Conteggio di linee

```
#include <stdio.h> 
main() 
{
   int c; 
  long int nr = 0;
  while ((c = getchar()) := EOF){f}if (c == 'n')nr_{++};
 } 
  printf("Linee: %l\n", nr);
}
```
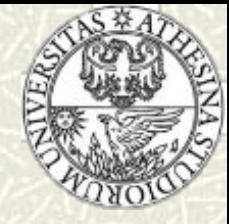

# **Esempio 4: Da stringhe a floating**

```
#include <stdio.h> 
#include <ctype.h> 
#define DECIMAL_POINT '.'
double parse_num() 
{ 
          int c, j, digit_count=0; 
          double value=0, fractional_digit; 
          while (isdigit(c=getchar())) 
          { 
               value = value * 10;
                value = value + (c - '0');
\longrightarrow \}/* Quando c non è una cifra si controlla se è un punto decimale */ 
         if (c == DECIMAL_POINT) /* se vera, si legge la parte frazionaria */while (isdigit(c=getchar()))
\left\{ \begin{array}{cc} 0 & 0 \\ 0 & 0 \end{array} \right\}digit_count++;
               fractional digit = c - '0';
                for (j=0; j<digit_count; j++)
                    fractional digit / = 10;
               value = value + fractional digit;
 } 
          ungetc(c, stdin); 
          return value;
```
**Informatica Generale - a.a. 2 }** 

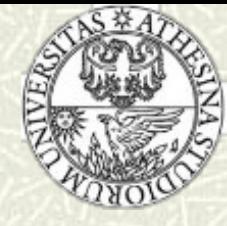

# Esempio 5: Numeri di Fibonacci

{

}

}

#include <stdio.h> main()

{

```
 int ultimo, penultimo, i, f;
```

```
 penultimo = 0; 
   printf("%d\n", penultimo);
   ultimo = 1;
   printf("%d\n", ultimo);
  for (i=2; i<=20; i=i+1)\left\{\right\}
```
 $f =$  ultimo + penultimo; printf("%d\n" f); penultimo = ultimo; ultimo  $= f$ ;

#include <stdio.h> main()

```
 int ultimo=1, penultimo=0, i, f; 
  printf(\Omega(n1\n'');
  for (i=2; i<=20; i++)\{
```

```
f = ultimo + penultimo;
penultimo = ultimo;
printf("%d\n", ultimo = f);
```
}

}